# **МИНИСТЕРСТВО ОБРАЗОВАНИЯ И НАУКИ РОССИЙСКОЙ ФЕДЕРАЦИИ**

Федеральное государственное бюджетное образовательное учреждение высшего образования

# **«ТЮМЕНСКИЙ ИНДУСТРИАЛЬНЫЙ УНИВЕРСИТЕТ» ТОБОЛЬСКИЙ ИНДУСТРИАЛЬНЫЙ ИНСТИТУТ (ФИЛИАЛ)**

Кафедра электроэнергетики

# **УТВЕРЖДАЮ:**

Председатель СПН  $0.45$  О.Н. Кузяков «31» августа 2019 г.

# **РАБОЧАЯ ПРОГРАММА**

для обучающихся наборов с 2019 г

**дисциплина «Специальные разделы электротехники» направление 15.03.04 «Автоматизация технологических процессов и производств» профиль «Автоматизация технологических процессов и производств в нефтяной и газовой промышленности» квалификация бакалавр программа академического бакалавриата форма обучения очная**\**заочная курс 2\3 семестр 4\5**

Контактная работа 54\16 ак.ч часа, в т.ч.: Лекции – 36\8 ак.ч Практические занятия – не предусмотрены Лабораторные занятия – 18\8 ак.ч Самостоятельная работа – 126\164 ак.ч, в т.ч.: Контрольная работа – -\20 ак.ч др. виды самостоятельной работы – 126\144 ак.ч Вид промежуточной аттестации: Зачет – 4\5 семестр Общая трудоемкость 180 ак.ч, 5 з.е.

# ЭЛЕКТРОННОЙ ПОДПИСЬЮ

ДОКУМЕНТ ПОДПИСАН<br>ЭЛЕКТРОННОЙ ПОДПИСЬЮ<br>Сертификат: 2026062FC6FB7E4F1F37670D47CAB35l<br>Владелец: Клочков Юрий Сергеевич<br>Действителен: с 09.02.2024 до 04.05.2025<br> $\overline{10000}$ ПЬСК 2019 Сертификат: 2026062FC6FB7E4F1F37670D47CAB35B Владелец: Клочков Юрий Сергеевич Действителен: с 09.02.2024 до 04.05.2025

Рабочая программа разработана в соответствии требованиям Федерального государственного образовательного стандарта по направлению подготовки 15.03.04

«Автоматизация технологических процессов и производств», утвержденный приказом Министерства образования и науки Российской Федерации от 12 марта 2015 года №200.

Рабочая программа рассмотрена

на заседании кафедры электроэнергетики

Протокол №19 от «31» августа 2019 г.

И.о. заведующий кафедрой Г.В. Иванов

СОГЛАСОВАНО:

Зав. выпускающей кафедрой О.Н. Кузяков «31» августа 2019 г.

Рабочую программу разработал:

старший преподаватель  $\mathcal{H}_{H.H.}$  Петухова

#### **1. Цели и задачи дисциплины**

**Цель**: дать обучающимся базовые фундаментальные знания в области теории линейных и нелинейных электрических и магнитных цепей, а также электромагнитного поля.

**Задачи:**

 ознакомиться с уравнениями, описывающими стационарные и переменные поля и назначение расчетов этих полей.

### **2. Место дисциплины в структуре ООП**

Дисциплина «Специальные разделы электротехники» относится к профессиональному циклу дисциплин вариативной части.

Для полного усвоения данной дисциплины обучающиеся должны знать следующие разделы ФГОС: «Математика», «Физика», «Электротехника».

Знания по дисциплине «Специальные разделы электротехники» необходимы обучающимся данного направления для усвоения знаний по следующим дисциплинам: «Теория автоматического управления», «Моделирование систем и процессов».

#### **3. Требования к результатам освоения дисциплины**

Процесс изучения дисциплины направлен на формирование следующих компетенций:

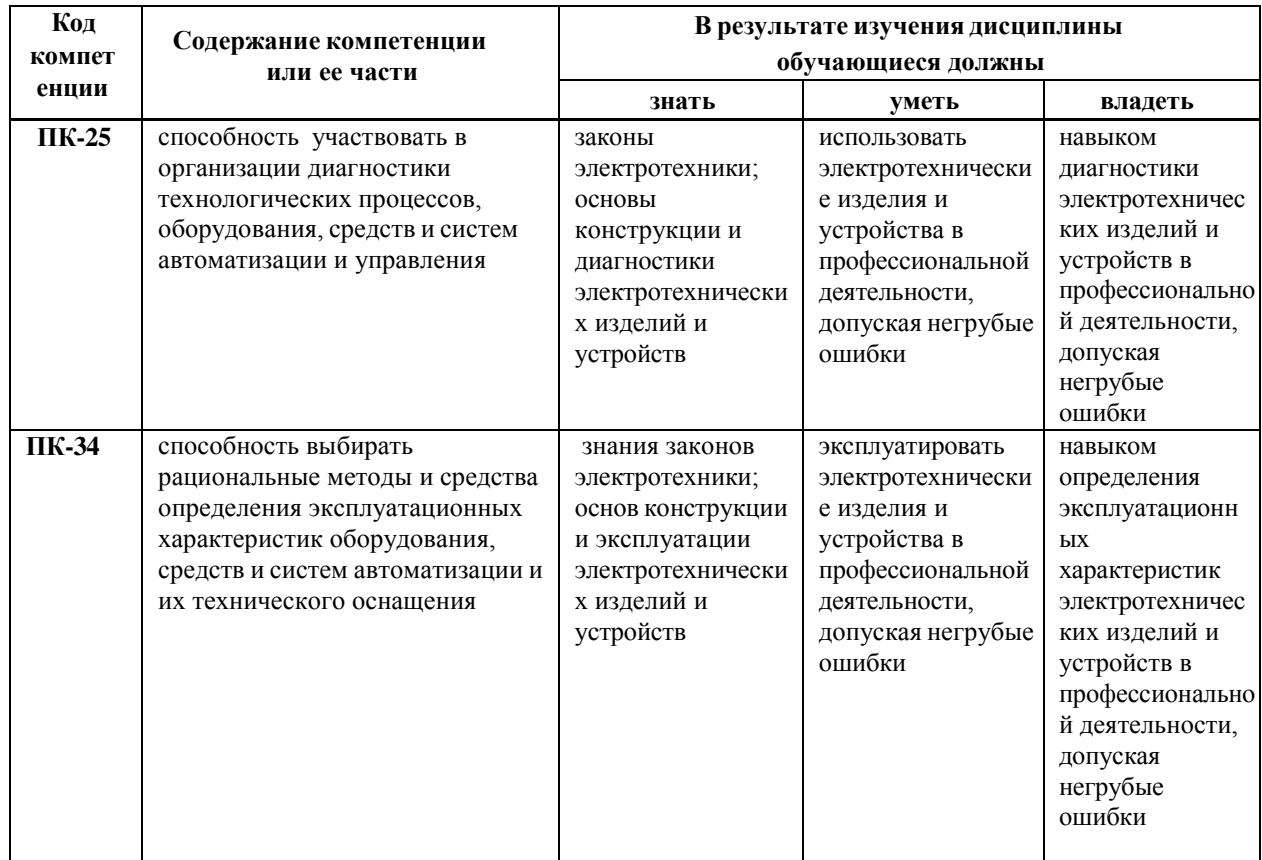

# **4. Содержание дисциплины**

# **4.1. Содержание разделов и тем дисциплины**

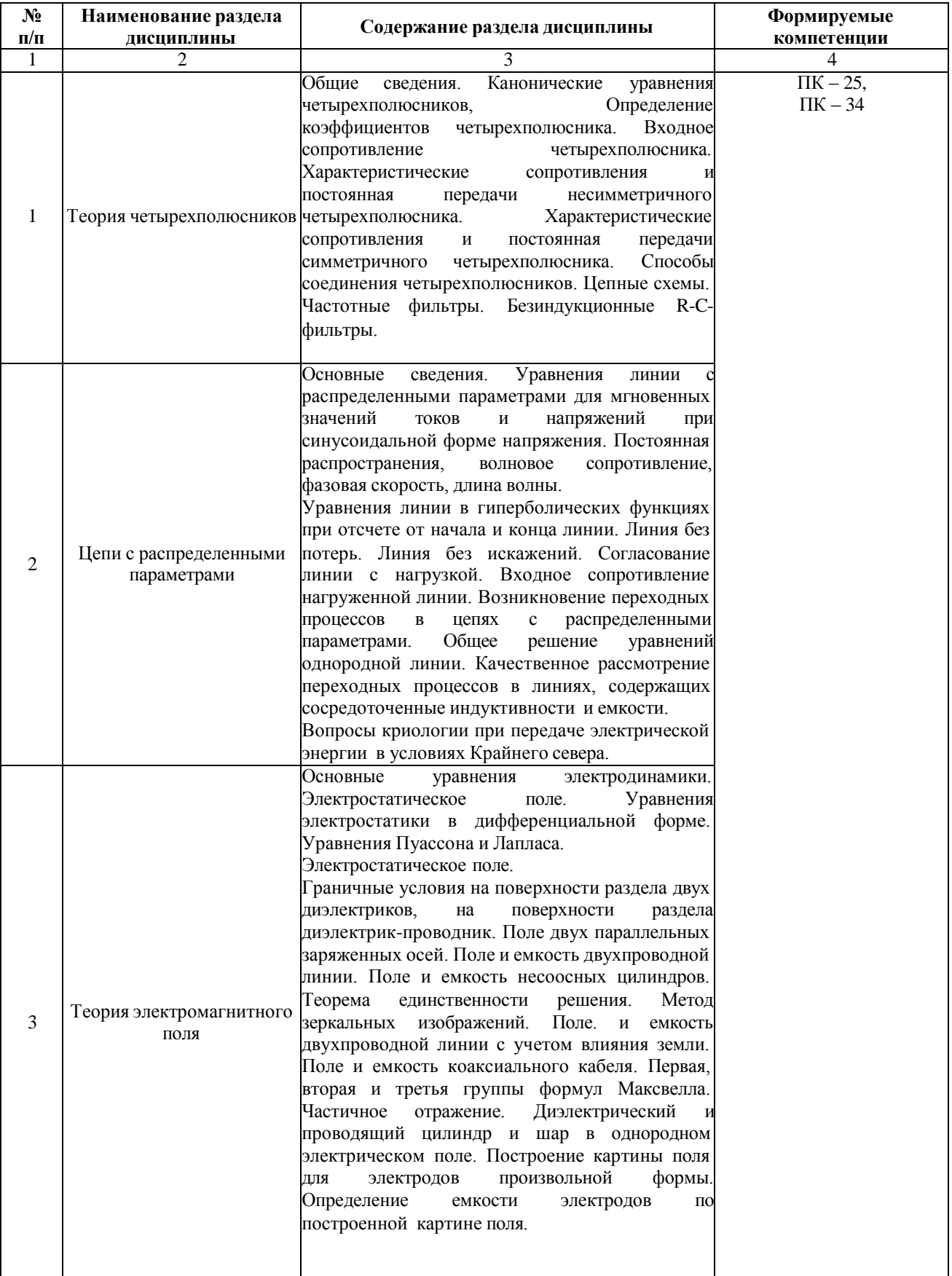

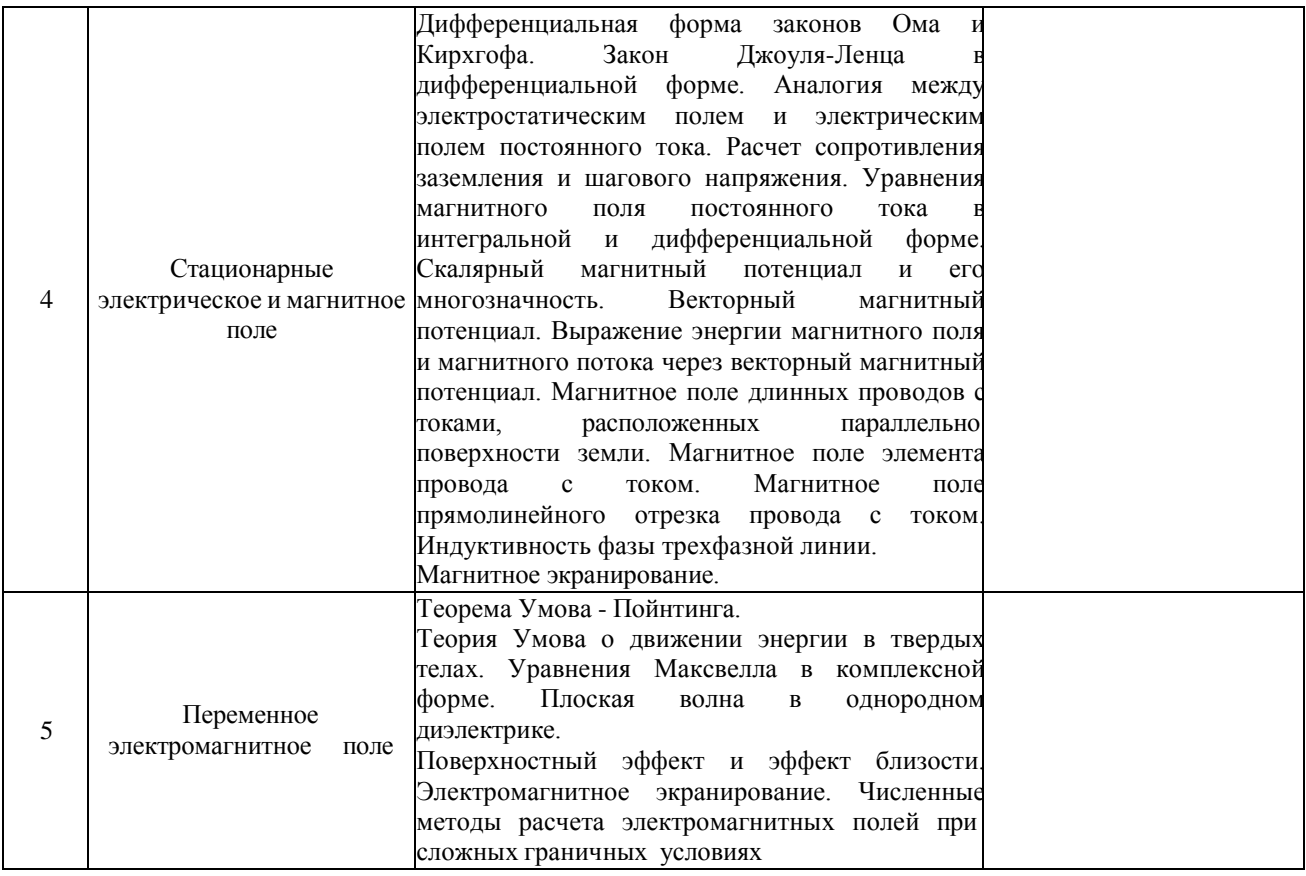

# **4.2 Разделы дисциплины и междисциплинарные связи с обеспечиваемыми**

# **(последующими) дисциплинами**

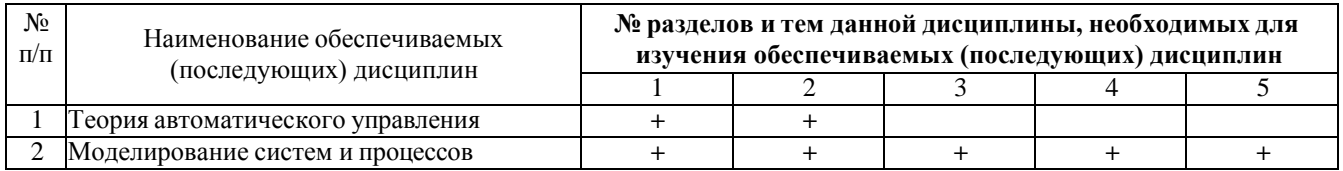

# **4.3. Разделы (модули) и темы дисциплин и виды занятий**

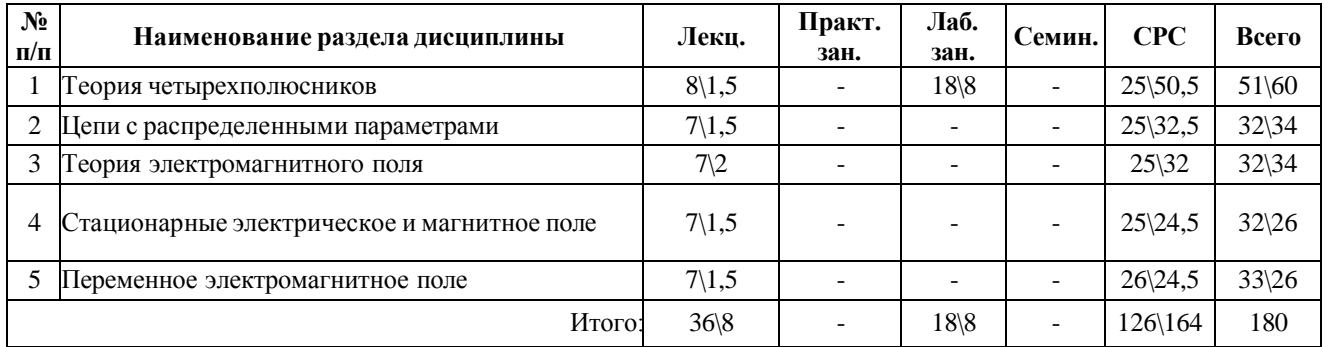

# **5. Перечень тем лекционных занятий**

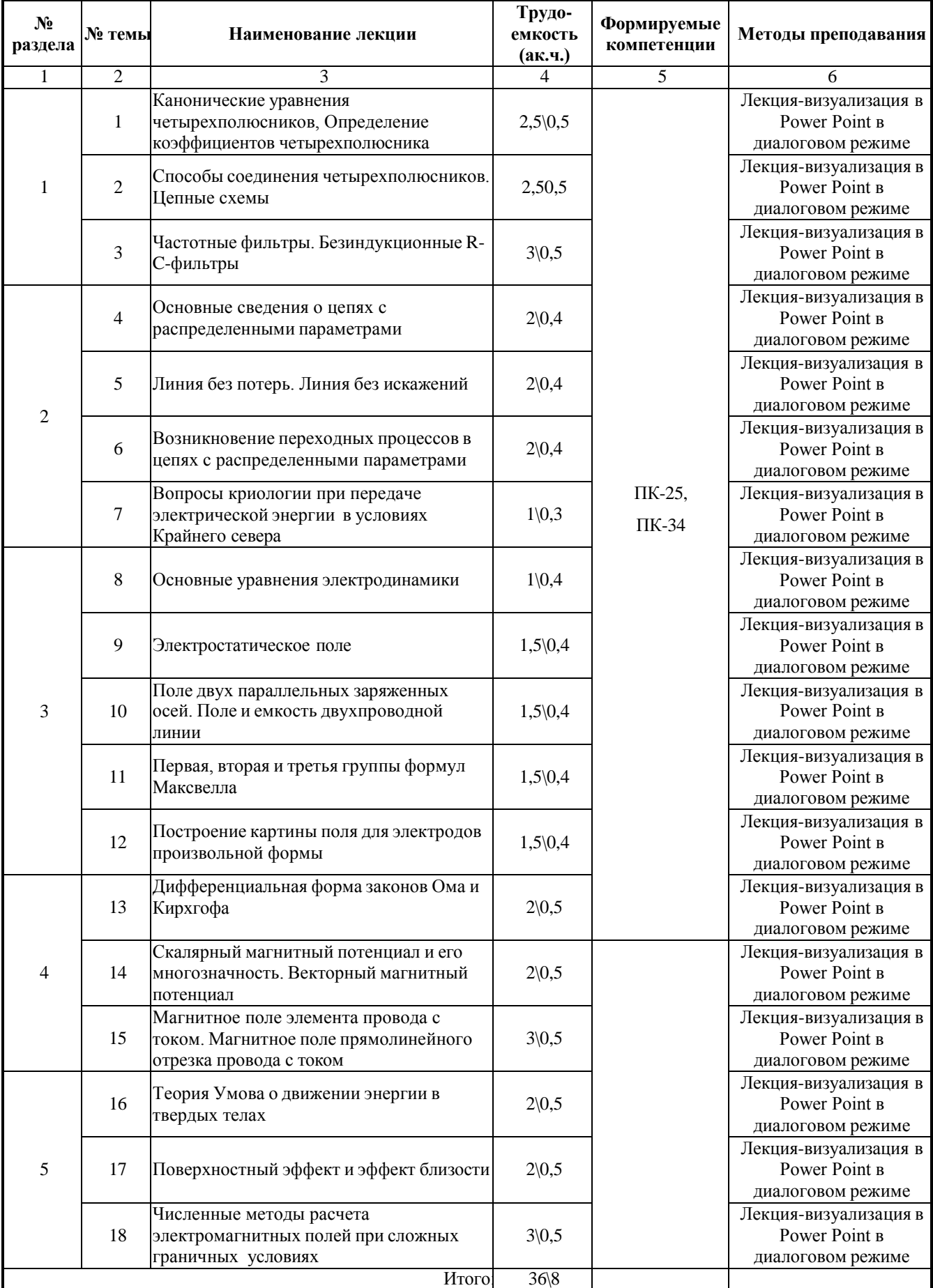

# **6. Перечень тем практических занятий и лабораторных работ**

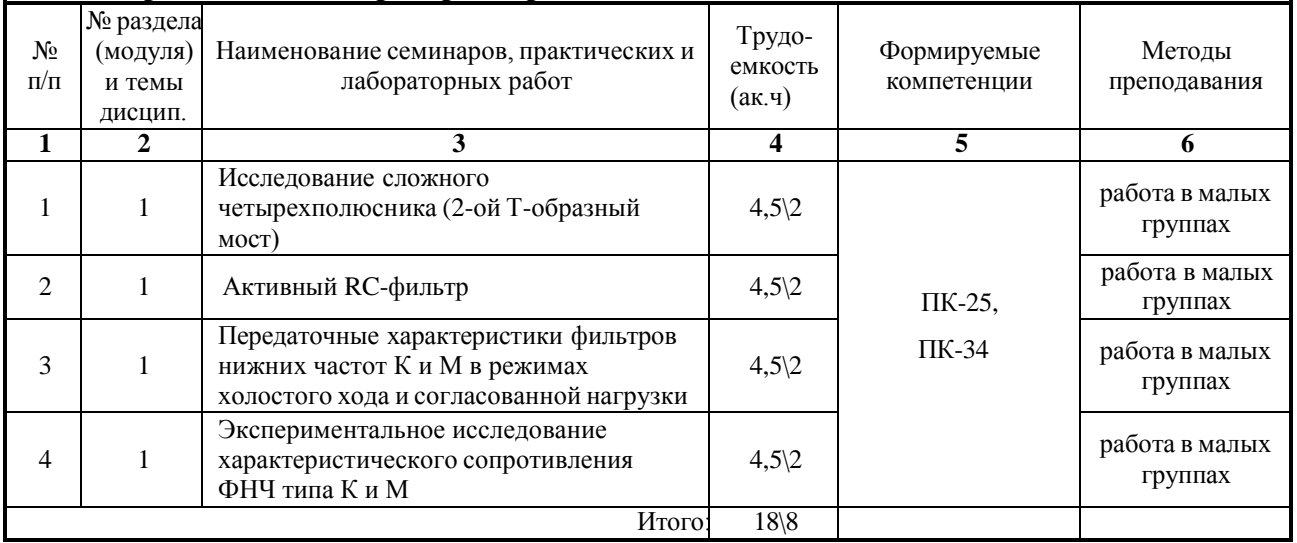

# **6.1 Перечень тем лабораторных работ**

# **7. Перечень для самостоятельной работы обучающихся**

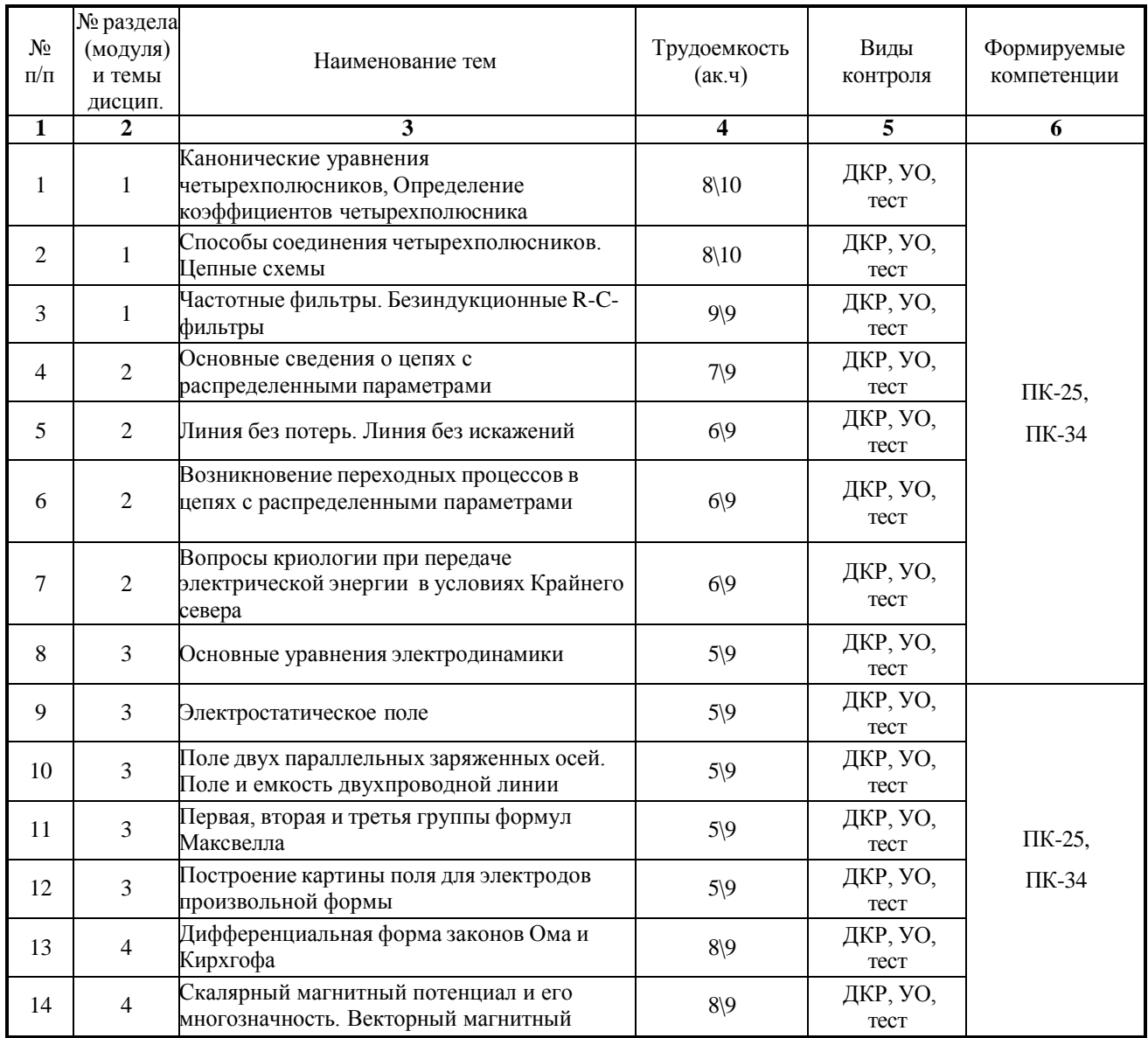

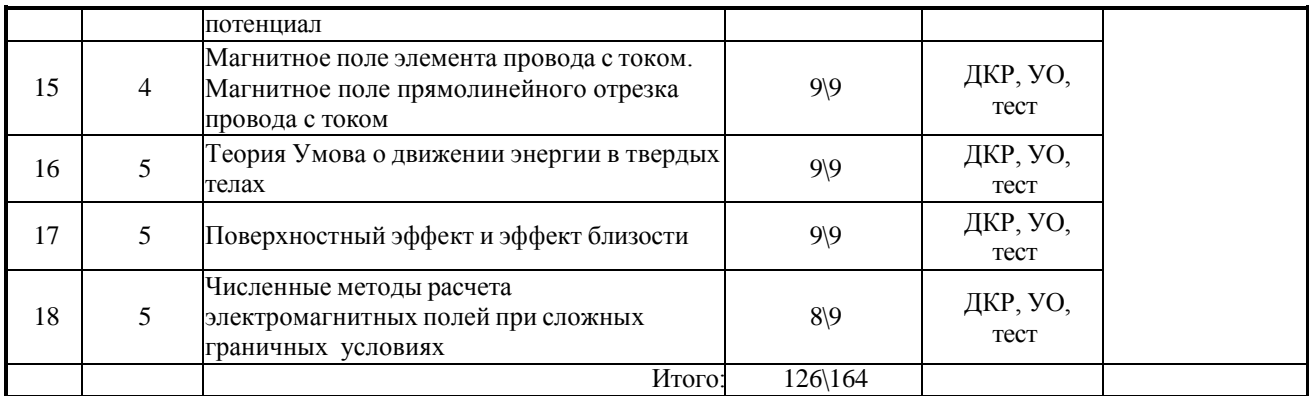

#### **УО – устный опрос, ДКР – домашняя контрольная работа**

# **8. Примерная тематика курсовых проектов**

учебным планом не предусмотрены

#### **9. Тематика контрольных работ (для заочной формы обучения)**

В контрольных работах рассматриваются задачи по расчету параметров четырехполюсника и направлено на закрепление студентами материала лекционного курса.

В контрольной работе студент должен произвести расчет А–параметров четырехполюсника, усилителя и каскадного соединения:

- 1) в соответствии с вариантом задания построить схемы пассивного четырехполюсника П, содержащего последовательное (Z) или параллельное (Y) соединение резистора R<sup>i</sup> и емкость C<sup>i</sup> (i=1,2,3) и активного четырехполюсника (усилителя) В;
- 2) Записать выражения для А-параметров пассивного четырехполюсника в функции частоты. Рассчитать эти параметры при частоте f=50 Гц. Проверить принцип взаимности;
- 3) Рассчитать А-параметры усилителя, используя линейную схему замещения с зависимыми источниками;
- 4) Рассчитать А-параметры каскадного соединения пассивного и активного четырехполюсника;
- 5) Определить входное сопротивление  $R_{BX.A}$  усилителя, нагруженного на резистор  $R_{H}$ . Расчет выполнить через А-параметры усилителя;
- 6) Найти коэффициент передачи по напряжению  $K_{\Pi}$  пассивного четырехполюсника, нагруженного на сопротивлении R <sub>вх.А</sub>;
- 7) Найти коэффициент передачи по напряжению К<sup>А</sup> активного четырехполюсника, нагруженного на сопротивление RH.
- 8) Найти коэффициент передачи по напряжению К каскадного соединения четырехполюсников двумя способами:
- по А-параметрам каскадного соединения четырехполюсников с активной нагрузкой;
- по коэффициентам передачи  $K_{\Pi}$  и  $K_A$  четырехполюсников.

# **9.Оценка результатов освоения учебной дисциплины**

В филиале реализуется рейтинговая система оценки знаний обучающихся. Оценивание учебной деятельности обучающегося производится в соответствии с действующей рейтинговой шкалой (на момент разработки программы).

# Распределение баллов по дисциплине для обучающихся очной формы 4 семестр

Таблица 1

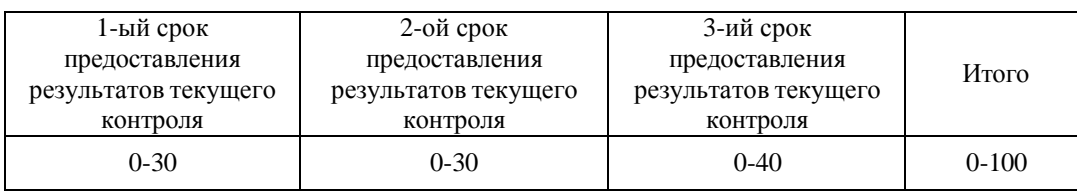

### Таблица 2

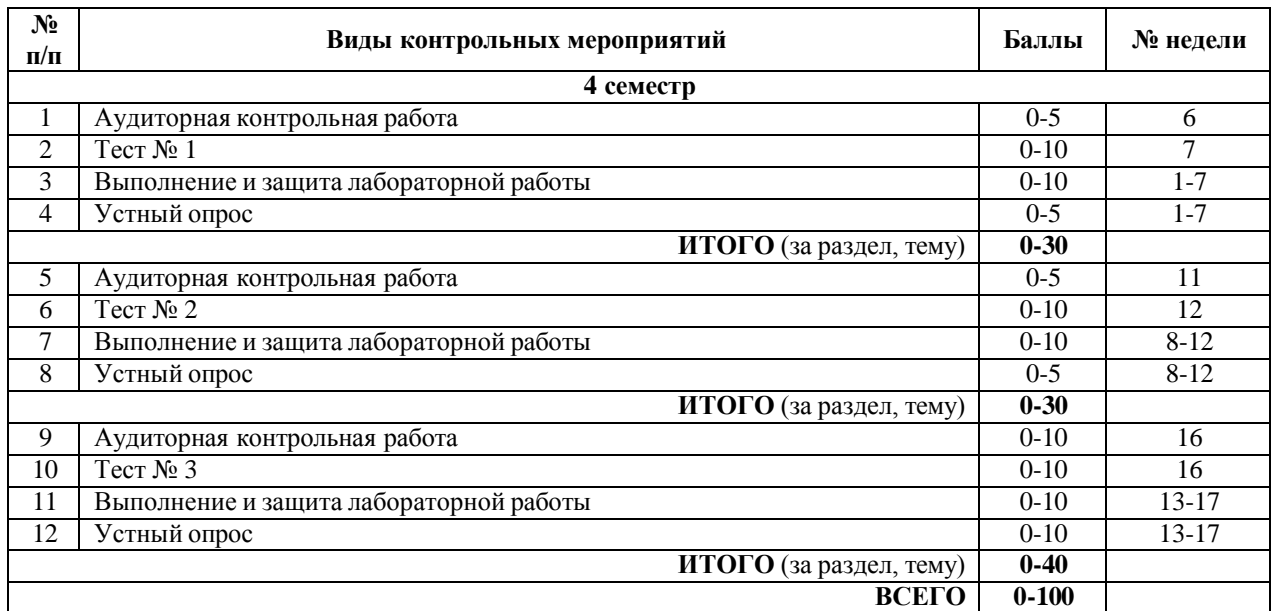

# Распределение баллов по дисциплине для обучающихся заочной формы 5 семестр

#### Таблица 4

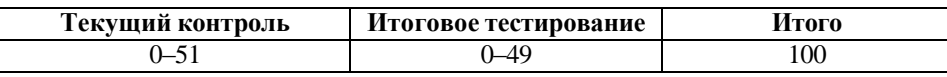

# Таблица 5

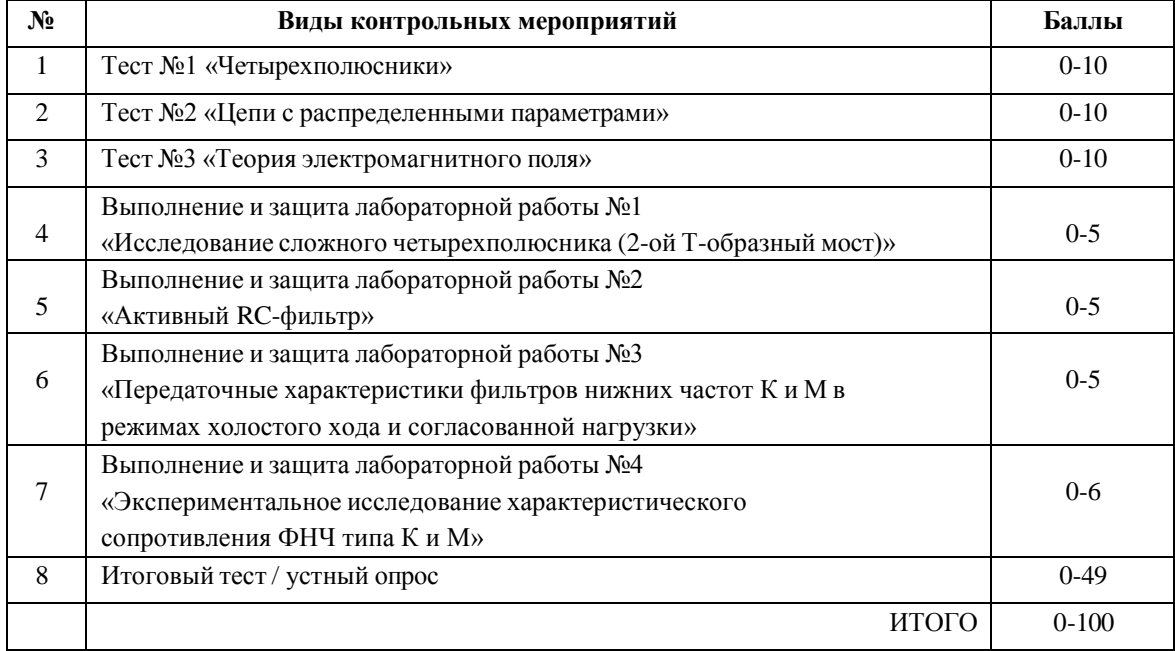

# **10.1 Карта обеспеченности дисциплины учебной и учебно-методической литературой на 2019-2020 уч. г.**

Учебная дисциплина Специальные разделы электротехники

Кафедра Электроэнергетики

Направление подготовки 15.03.04 «Автоматизация технологических процессов и производств»

Профиль подготовки «Автоматизация технологических процессов и производств в нефтяной и газовой промышленности»

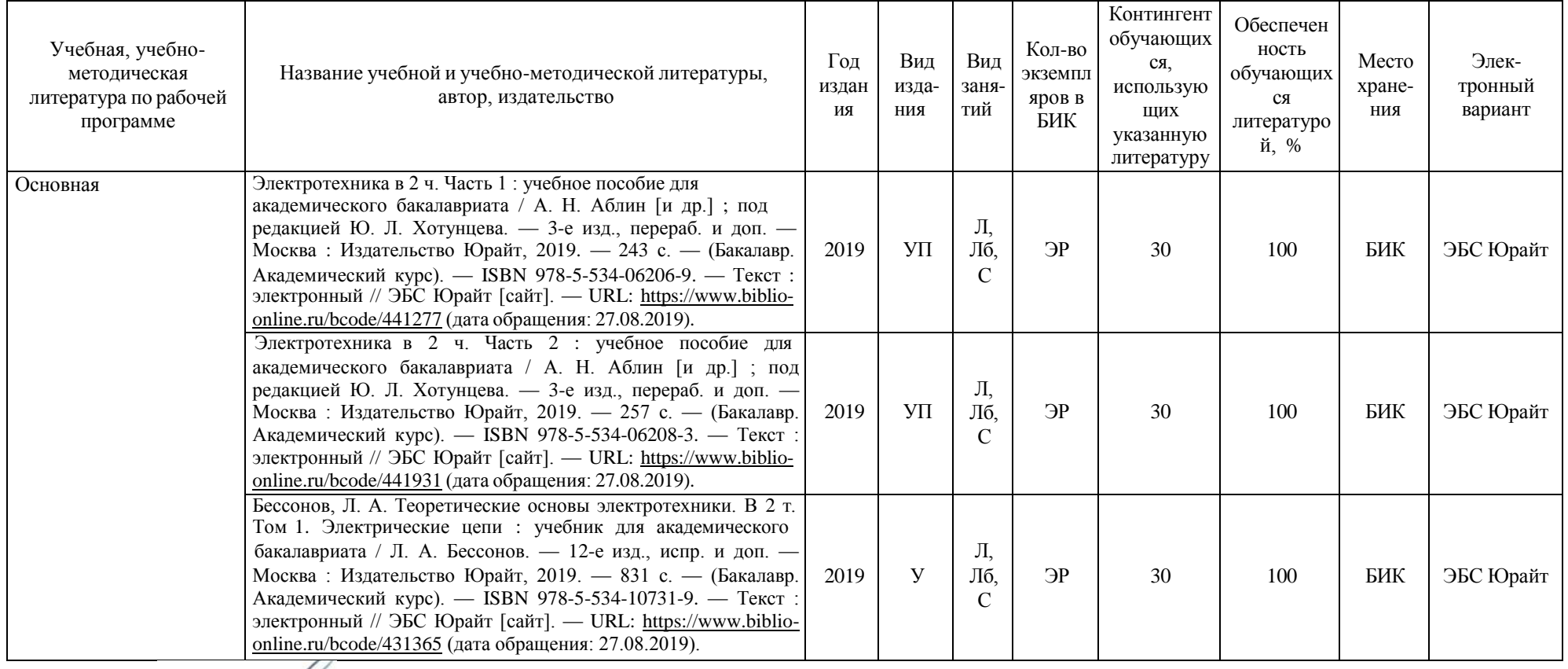

Зав. кафедрой *Шалей* Г.В. Иванов

«30» августа 2019 г.

# **10.2 Базы данных, информационно-справочные и поисковые системы**

- 1. <http://educon.tsogu.ru/> Система поддержки дистанционного обучения
- 2. <u><http://www.i-exam.ru/></u> Интернет тестирование в сфере образования
- 3. [http//studentlibrary.ru/](http://www.studentlibrary.ru/) ЭБС «Консультант студента»

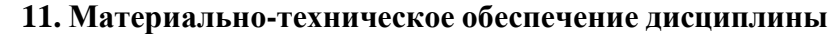

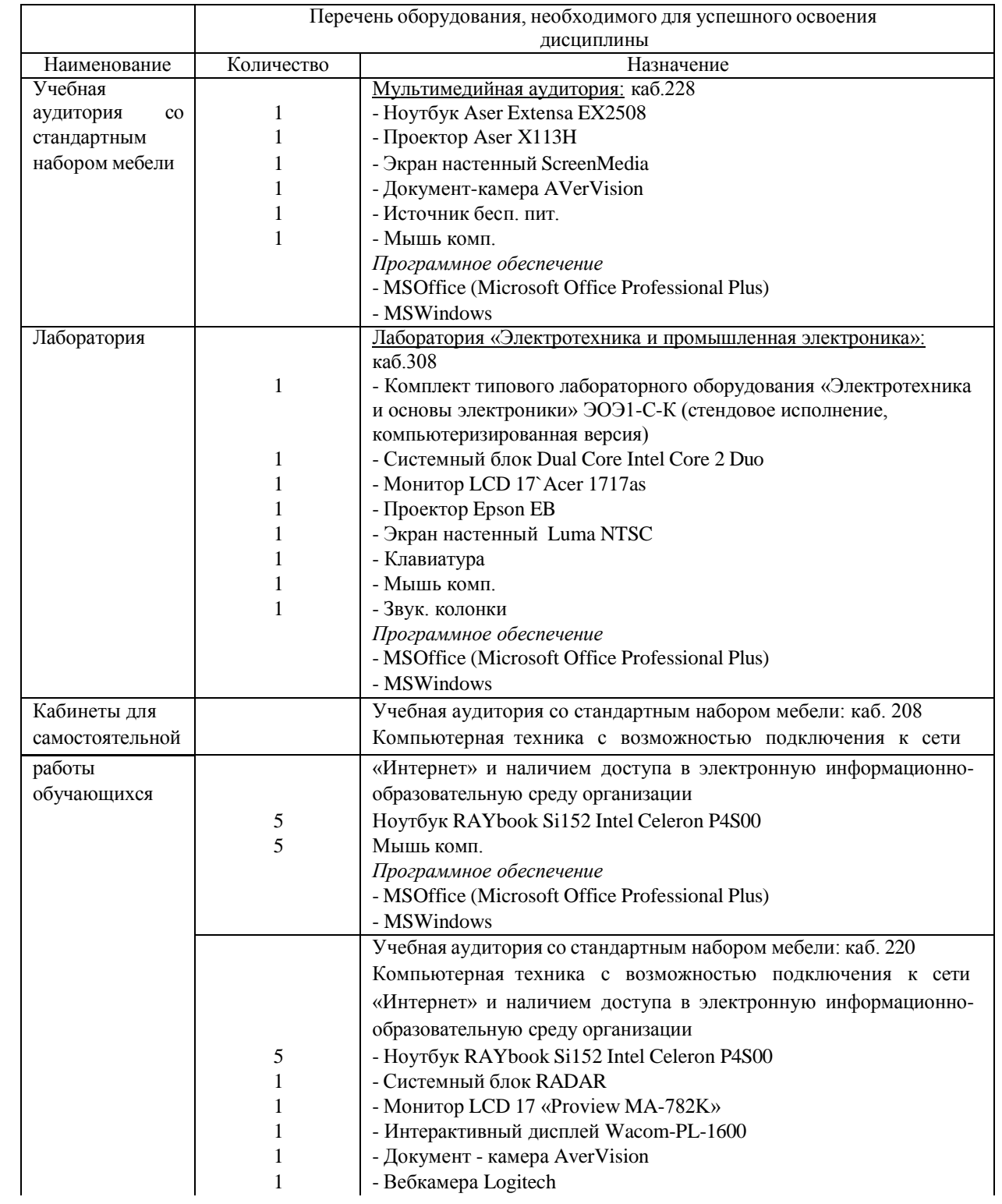

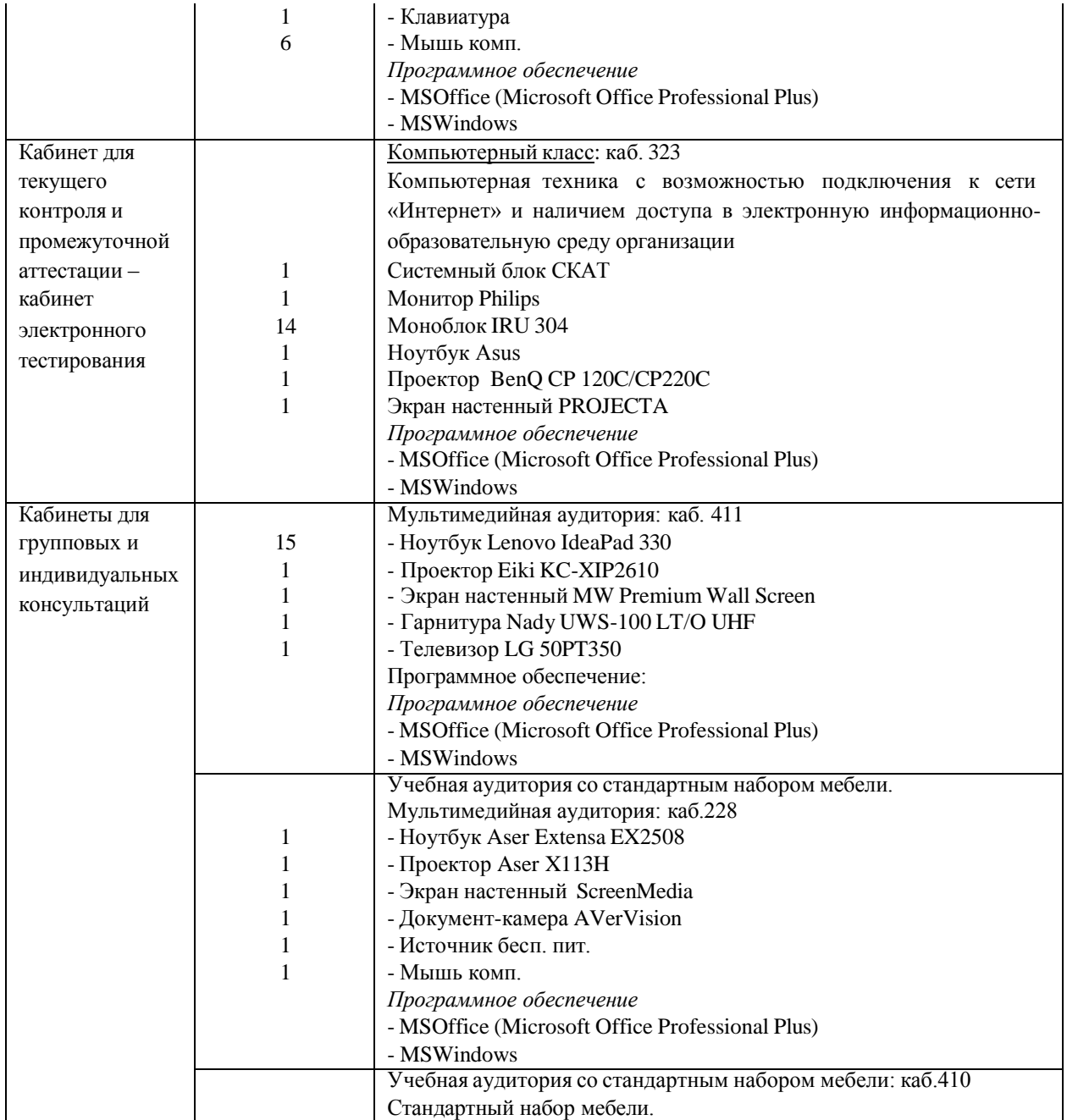

# **Планируемые результаты обучения для формирования компетенции и критерии их оценивания**

Дисциплина Специальные разделы электротехники направление подготовки 15.03.04 «Автоматизация технологических процессов и производств» профиль «Автоматизация технологических процессов и производств в нефтяной и газовой промышленности»

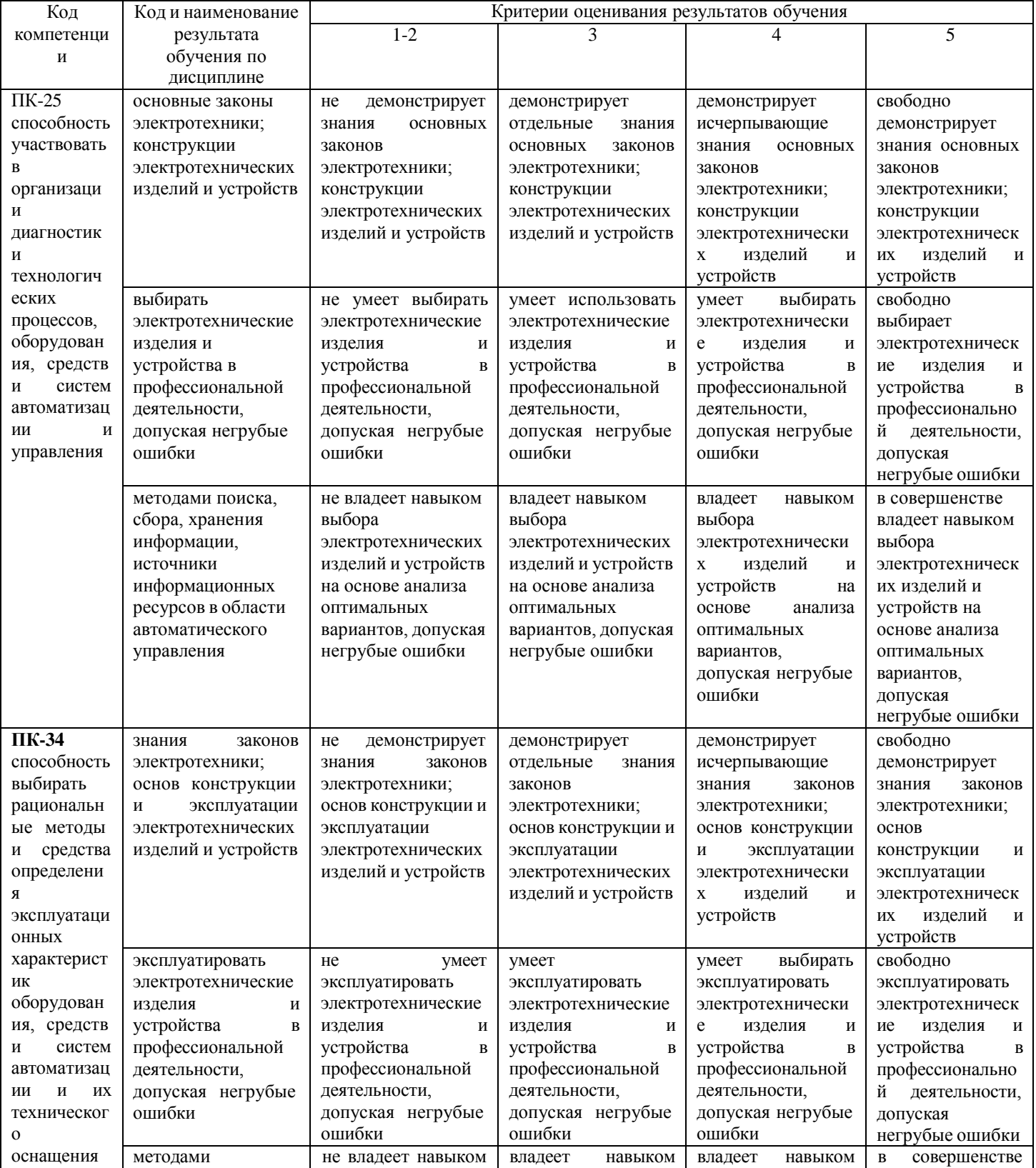

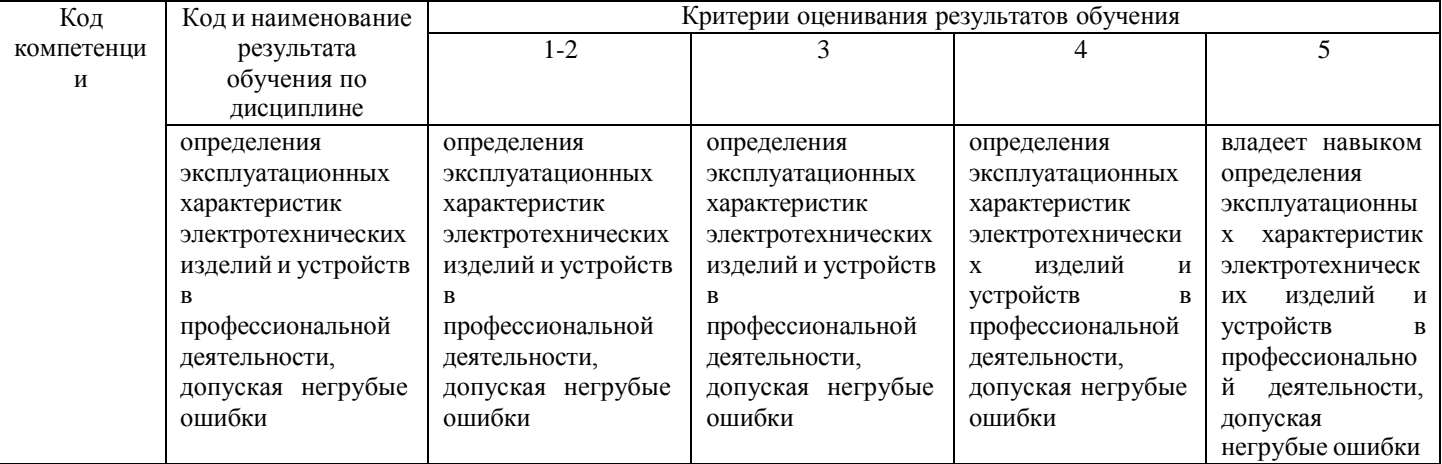

# Дополнения и изменения к рабочей учебной программе по дисциплине «Специальные разделы электротехники» на 2019-2020 учебный год

Обновления внесены в методы преподавания, в связи с переходом на обучение в электронной информационно-образовательной среде. Основной упор делается на самостоятельную работу обучающихся (работа в электронной системе поддержки учебного процесса Educon), корреспондентский метод (обмен информацией, заданиями, результатами по электронной почте), лекции on-line, метод проектов.

Дополнения и изменения внес:

доцент, канд. техн. наук Е.Д. Леонов

Дополнения (изменения) в рабочую учебную программу рассмотрены и одобрены на заседании кафедры ЭЭ.

Протокол № 11 от «27» марта 2020 г.

Зав. кафедрой ЭЭ Невенев Г.В. Иванов

# Дополнения и изменения к рабочей учебной программе по дисциплине «Специальные разделы электротехники» на 2020-2021 учебный год

Обновления внесены в следующие разделы рабочей программы учебной дисциплины:

1. Карта обеспеченности дисциплины учебной и учебно-методической литературой  $($ п. 10.1).

2. Базы данных, информационно-справочные и поисковые системы (п. 10.2).

3. Материально-техническое обеспечение дисциплины (п. 11).

a. В случае организации учебной деятельности в электронной информационнообразовательной среде университета в условиях предупреждения распространения новой короновирусной инфекции (COVID-19) обновления вносятся в методы преподавания: корреспондентский метод (обмен информацией, заданиями, результатами в электронной системе поддержки учебного процесса Educon и по электронной почте). Учебные занятия (лекции, практические занятия, лабораторные работы) проводятся в режиме on-line (на платформе ZOOM, в системе EDUCON2 и др.), лабораторные работы проводятся в форме виртуальных лабораторных работ. Самостоятельная работа обучающихся осуществляется в электронной системе поддержки учебного процесса EDUCON2.

б. обновления вносятся обновления в п. 9. Оценка результатов освоения учебной дисциплины

# Распределение баллов по дисциплине для обучающихся заочной формы 4 семестр

Таблица 4

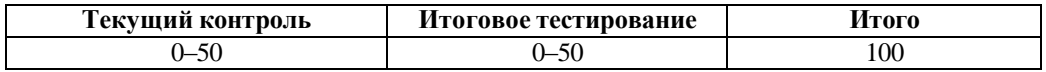

Таблица 5

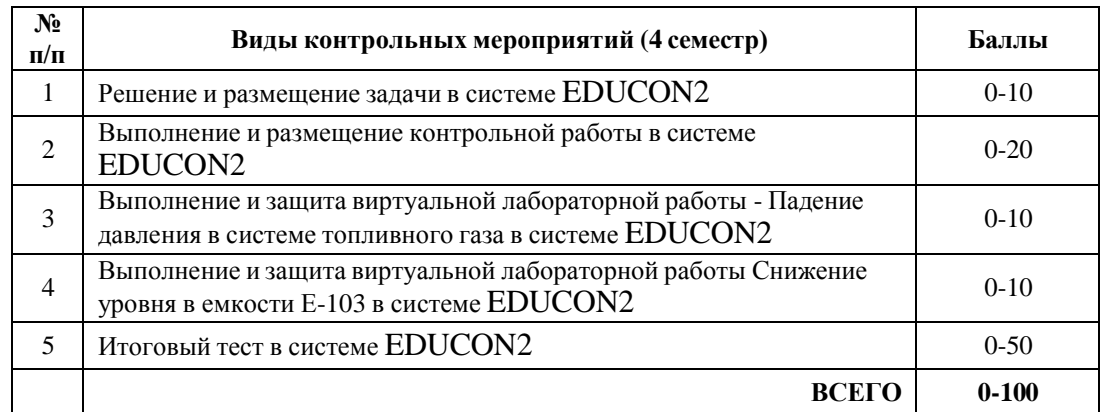

Дополнения и изменения внес:

Доцент, канд. техн. наук Е.Н. Леонов

Дополнения (изменения) в рабочую учебную программу рассмотрены и одобрены на заседании кафедры ЭЭ.

Протокол № 14 от «11» июня 2020 г.

Зав. кафедрой ЭЭ Несколь Г.В. Иванов

# **10.1 Карта обеспеченности дисциплины учебной и учебно-методической литературой на 2020-2021 уч. г.**

Учебная дисциплина Специальные разделы электротехники

Кафедра Электроэнергетики

Направление подготовки 15.03.04 «Автоматизация технологических процессов и производств»

Профиль подготовки «Автоматизация технологических процессов и производств в нефтяной и газовой промышленности»

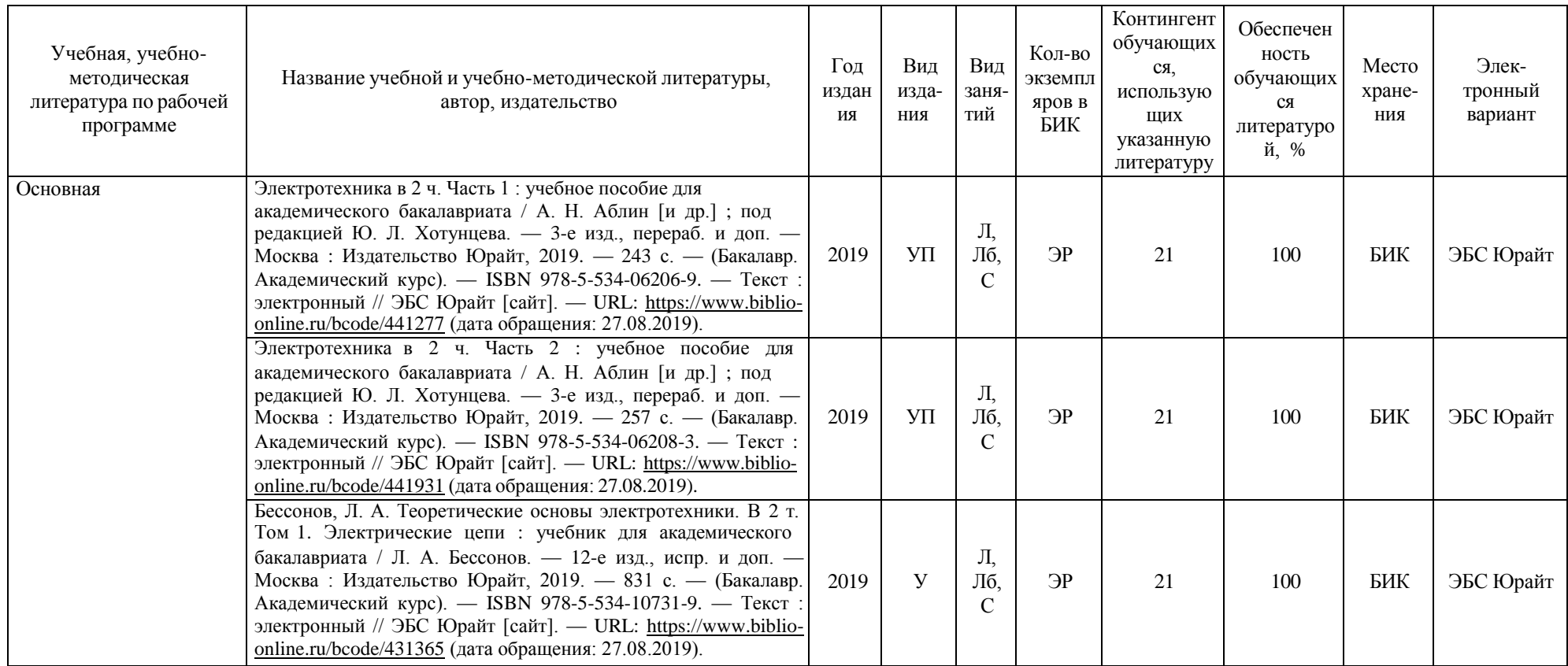

Зав. кафедрой Неволеев Г.В. Иванов

«11» июня 2020 г.

# **10.2 Базы данных, информационно-справочные и поисковые системы**

- 1. <http://elib.tyuiu.ru/> Собственная полнотекстовая база (ПБД) БИК ТИУ.
- 2. [http://bibl.rusoil.net](http://bibl.rusoil.net/) Научно-техническая библиотека ФГБОУ ВО УГНТУ.

3. <http://lib.ugtu.net/books> - Ресурсы научно-технической библиотеки ФГБОУ ВО «Ухтинский государственный технический университет».

- 4. [http://www.studentlibrary.ru](http://www.studentlibrary.ru/) Консультант студента «Электронная библиотека технического ВУЗа»
- 5. <http://www.iprbookshop.ru/> Ресурсы электронно-библиотечной системы IPRbooks .
- 6. [http://e.lanbook.com](http://e.lanbook.com/) ЭБС ООО «Издательство ЛАНЬ»
- 7. [www.biblio-online.ru](http://www.biblio-online.ru/) ЭБС ООО «Электронное издательство ЮРАЙТ».
- 8. <http://elibrary.ru/> Электронные издания ООО «РУНЭБ».
- 9. [https://www.book.ru](https://www.book.ru/) Ресурсы электронно-библиотечной системы BOOK.ru
- 10. <https://educon2.tyuiu.ru/> Система поддержки учебного процесса ТИУ.
- 11. <https://rusneb.ru/> Национальная электронная библиотека (НЭБ).

# **11. Материально-техническое обеспечение дисциплины**

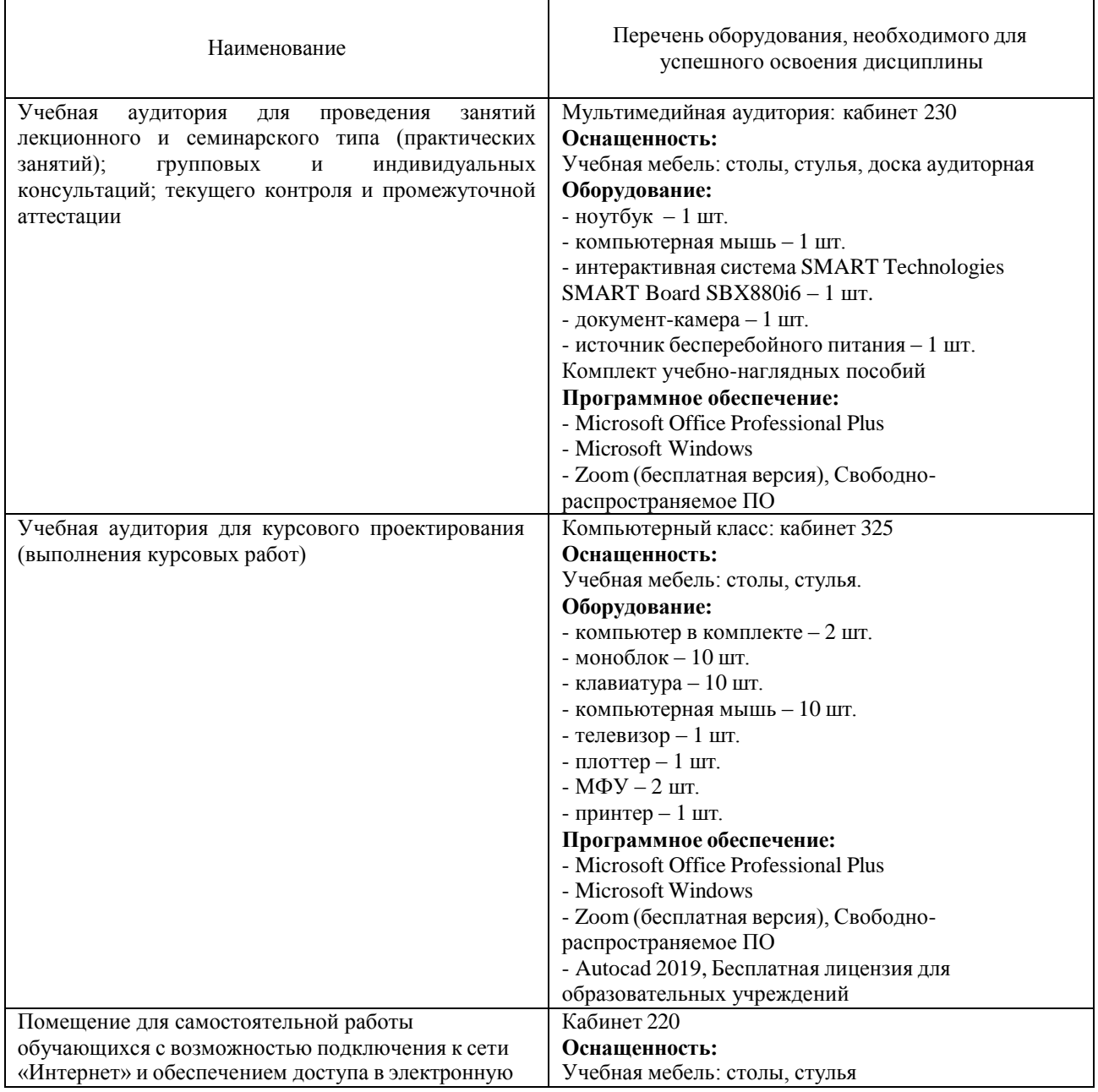

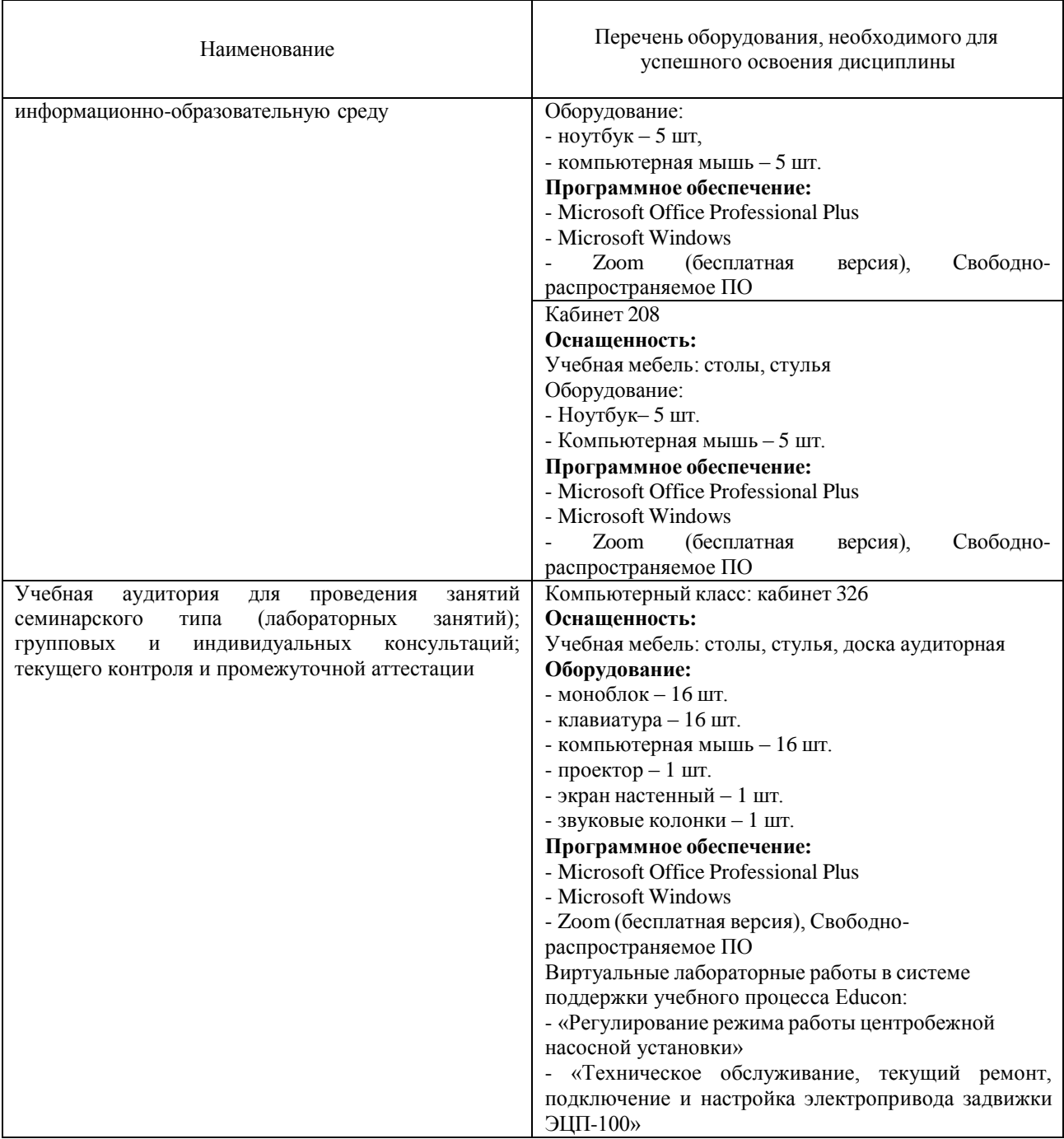

**Дополнения и изменения к рабочей учебной программе по дисциплине «Специальные разделы электротехники»** на 2021-2022 учебный год

Обновления внесены в следующие разделы рабочей программы учебной дисциплины:

- 1. Карта обеспеченности дисциплины учебной и учебно-методической литературой (п.10.1).
- 2. Базы данных, информационно-справочные и поисковые системы (п.10.2).
- 3. Материально-техническое обеспечение (п. 11).
- 4. В случае организации учебной деятельности в электронной информационно-образовательной среде университета в условиях предупреждения распространения новой короновирусной инфекции (COVID-19) обновления вносятся в методы преподавания: корреспондентский метод (обмен информацией, заданиями, результатами в электронной системе поддержки учебного процесса Educon и по электронной почте). Учебные занятия (лекции, практические занятия, лабораторные работы) проводятся в режиме on-line (на платформе ZOOM и др.).

Дополнения и изменения внес:

старший преподаватель кафедры ЭЭ  $\frac{d\mathcal{L}}{d\mathcal{L}}$  Н.Н. Петухова

Дополнения (изменения) в рабочую учебную программу рассмотрены и одобрены на заседании кафедры ЭЭ.

Протокол № 16 от «30» августа 2021 г.

И.о. зав. кафедрой Е.С.Чижикова

# **10.1 Карта обеспеченности дисциплины учебной и учебно-методической литературой на 2021-2022 уч. г.**

Учебная дисциплина Специальные разделы электротехники регистротельно при подделения: очная при форма обучения: очн<br>Кафедра Электроэнергетики регистрования при подделения с при подделения с при подделения с при подделения

Кафедра Электроэнергетики

Направление подготовки 15.03.04 «Автоматизация технологических процессов и производств»

Профиль подготовки «Автоматизация технологических процессов и производств в нефтяной и газовой промышленности»

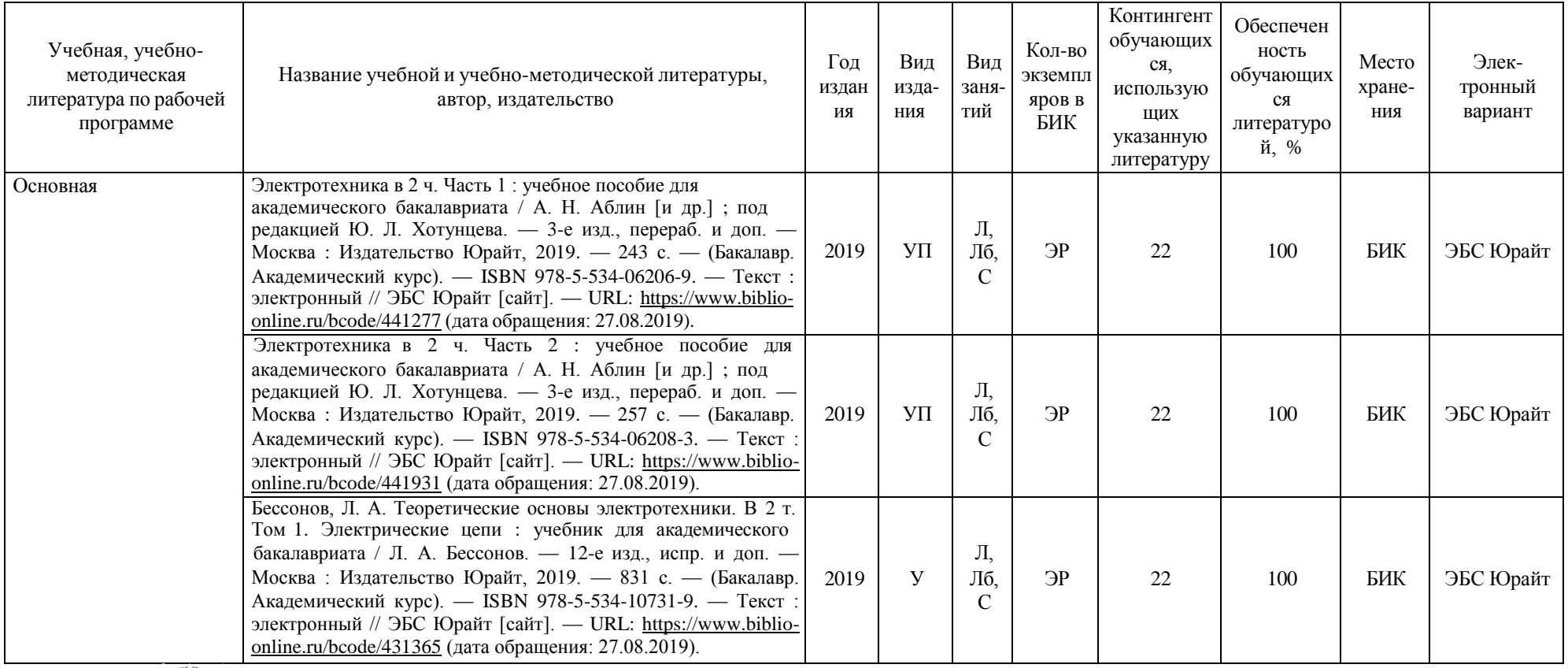

И.о.зав. кафедрой Е.С.Чижикова «30» августа 2021 г.

#### **10.2 Базы данных, информационно-справочные и поисковые системы**

1. Электронный каталог/Электронная библиотека ТИУ – <http://webirbis.tsogu.ru/>

2. Электронно-библиотечная система «IPRbooks» - <https://www.iprbookshop.ru/>

3. Электронная нефтегазовая библиотека РГУ нефти и газа им. Губкина (Российский государственный университет нефти и газа им. И.М. Губкина) – <http://elib.gubkin.ru/>

4. **Электронная библиотека УГНТУ (Уфимский государственный нефтяной технический университет)** – <http://bibl.rusoil.net/>

5. **Электронная библиотека УГТУ (Ухтинский государственный технический университет)** – [http://lib.ugtu.net/books/](http://lib.ugtu.net/books)

6. Научная электронная библиотека ELIBRARY.RU – <http://www.elibrary.ru/>

7. Электронно-библиотечная система «Лань» – <https://e.lanbook.com/>

8. Электронно-библиотечная система «Консультант студента» –

[http://www.studentlibrary.ru](http://www.studentlibrary.ru/)

9. Электронно-библиотечная система «Book.ru» – [https://www.book.ru](https://www.book.ru/)

10. Электронная библиотека ЮРАЙТ – <https://urait.ru/>

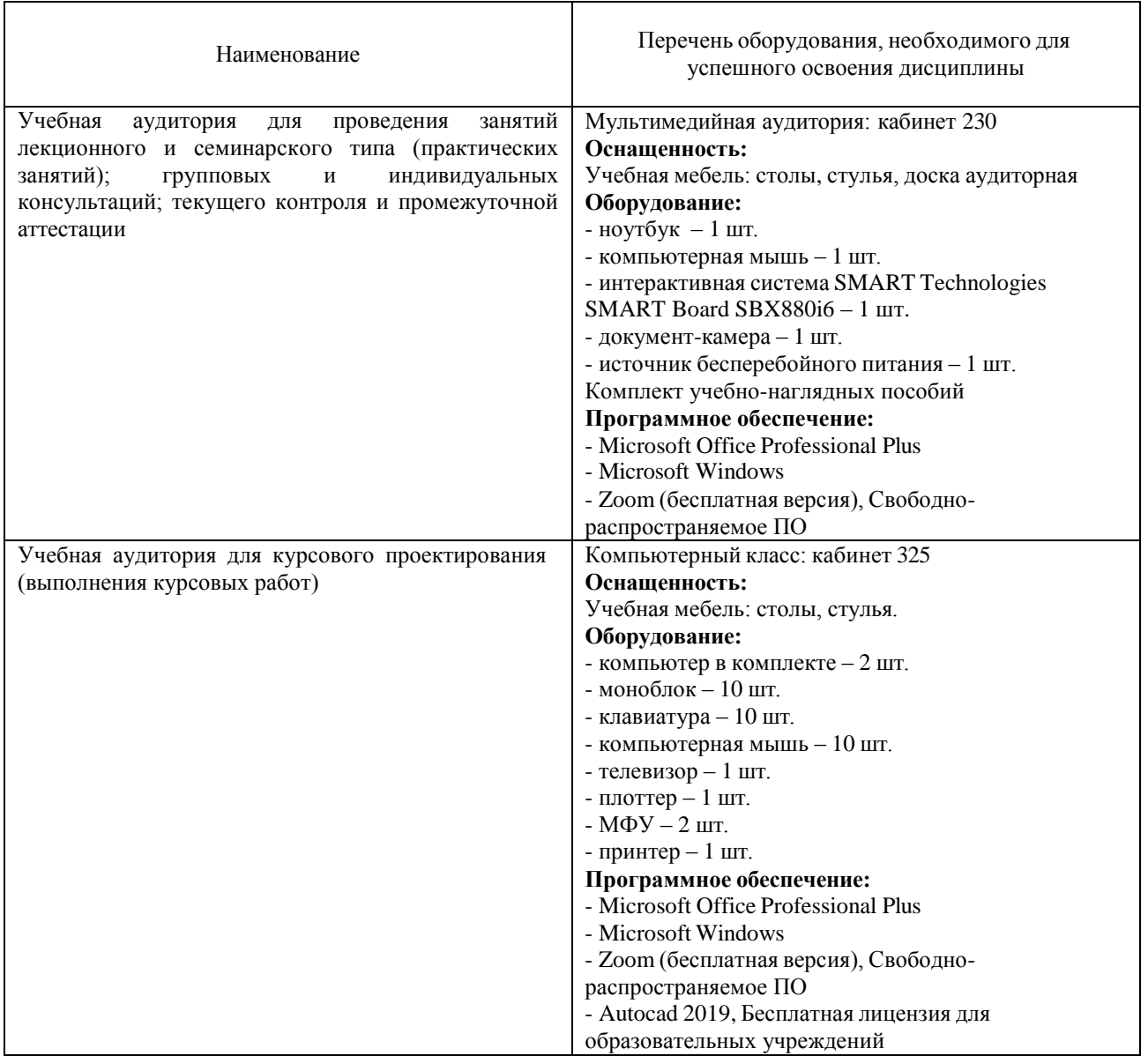

#### **11. Материально-техническое обеспечение дисциплины**

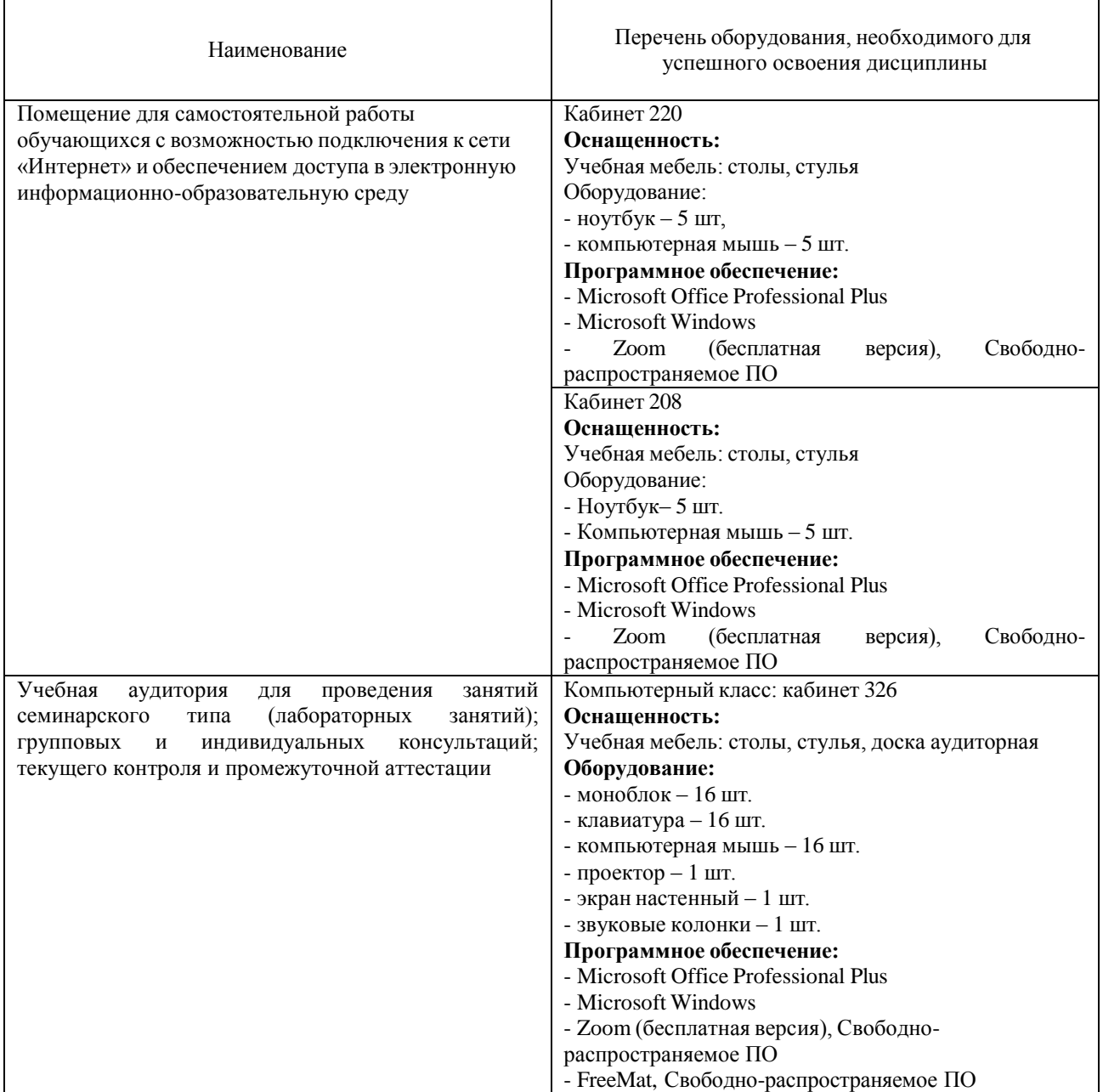

# **Дополнения и изменения к рабочей программе дисциплины «Специальные разделы электротехники»** на 2022-2023 учебный год

С учётом развития науки, практики, технологий и социальной сферы, а также результатов мониторинга потребностей работодателей, в рабочую программу вносятся следующие дополнения (изменения):

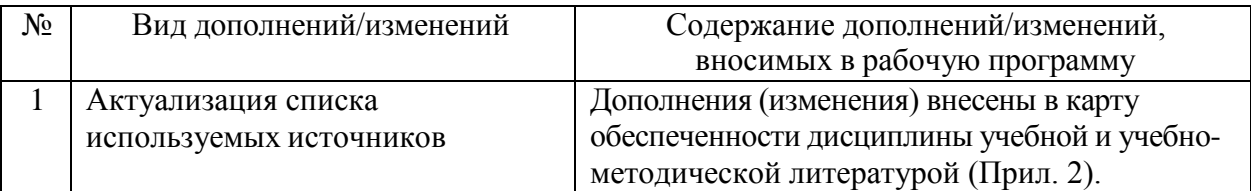

#### **КАРТА**

#### **обеспеченности дисциплины учебной и учебно-методической литературой**

Дисциплина: Специальные разделы электротехники

Код, направление подготовки: 15.03.04 Автоматизация технологических процессов и производств

Направленность (профиль): Автоматизация технологических процессов и производств в нефтяной и газовой промышленности

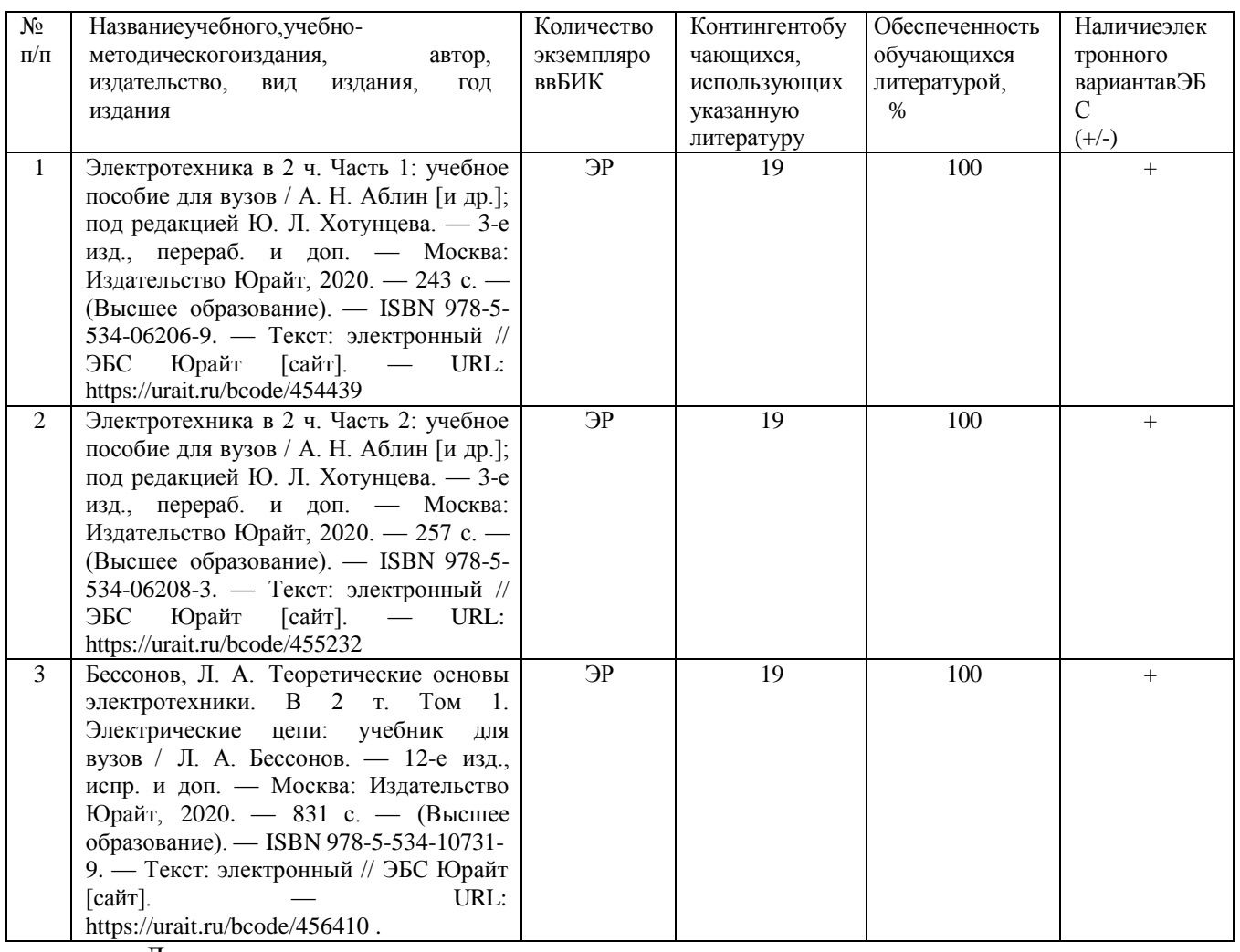

Дополнения и изменения внес:

ст. преподаватель 1. Собстание преподаватель СТА

Дополнения (изменения) в рабочую программу рассмотрены и одобрены на заседании кафедры электроэнергетики.

И.о. заведующего кафедрой Е.С. Чижикова

**СОГЛАСОВАНО:**

И.о. заведующего выпускающей кафедрой Е.С. Чижикова «30» августа 2022 г.

# **Дополнения и изменения к рабочей программе дисциплины Специальные разделы электротехники**  на 2023-2024 учебный год

С учётом развития науки, практики, технологий и социальной сферы, а также результатов мониторинга потребностей работодателей, в рабочую программу вносятся следующие дополнения (изменения):

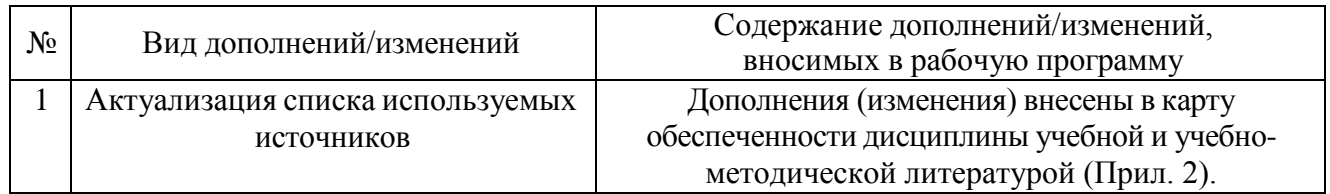

# **КАРТА обеспеченности дисциплины учебной и учебно-методической литературой**

Дисциплина: Специальные разделы электротехники

Код, направление подготовки: 15.03.04 «Автоматизация технологических процессов и производств Направленность (профиль): Автоматизация технологических процессов и производств в нефтяной и газовой промышленности

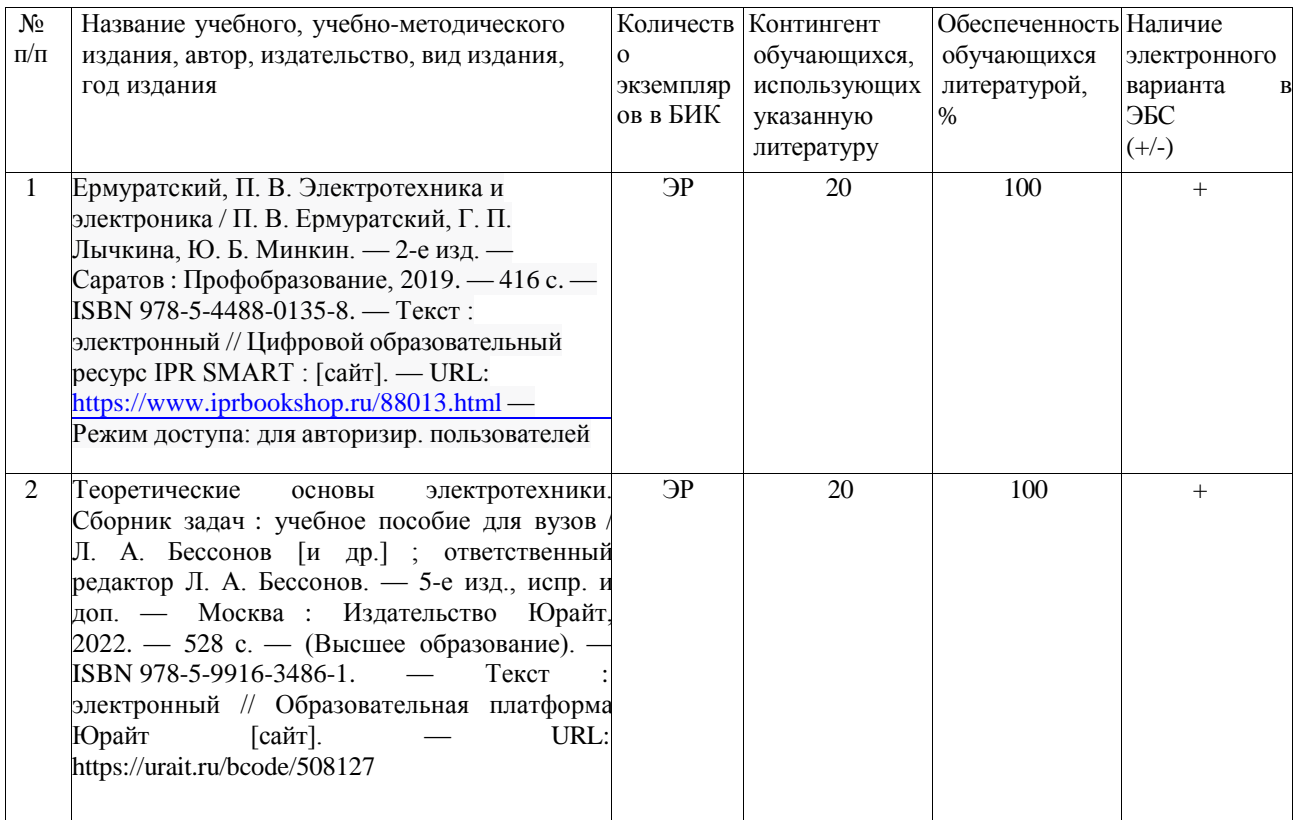

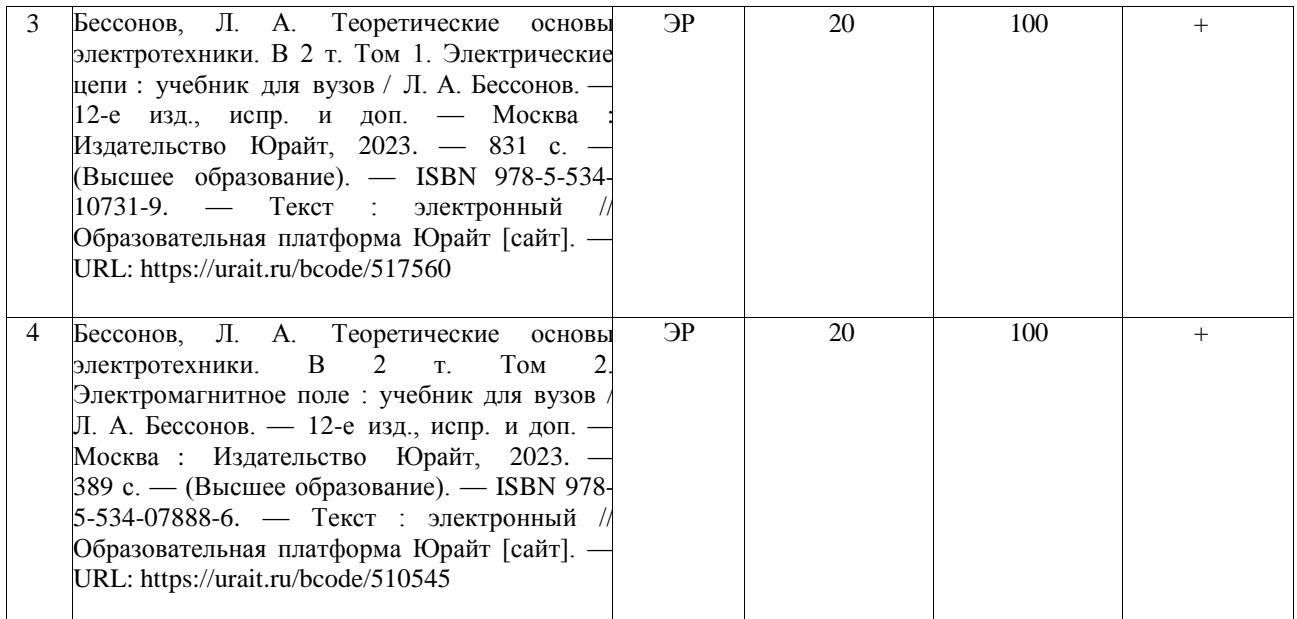

Дополнения и изменения внес:

дополнения и изменения внес:<br>канд. физ.-мат. наук, доцент В.И. Новоселов

Дополнения (изменения) в рабочую программу рассмотрены и одобрены на заседании кафедры электроэнергетики.

И.о. заведующего кафедрой Е.С. Чижикова

# **СОГЛАСОВАНО:**

« 30 » августа 2023 г.

И.о. заведующего выпускающей кафедрой <u>Серед Е</u>.С. Чижикова

**Дополнения и изменения к рабочей программе дисциплины Специальные разделы электротехники** на 2024-2025 учебный год

Дополнения и изменения в рабочую программу не вносятся *(*д*исциплина в 2024- 2025 учебном году не изучается).*

Дополнения и изменения внес: Дополнения и изменения внес:<br>
канд. физ.-мат. наук, доцент В.И. Новоселов

 Дополнения (изменения) в рабочую программу рассмотрены и одобрены на заседании кафедры электроэнергетики.

**СОГЛАСОВАНО:** 

И.о. заведующего выпускающей кафедрой

«22» апреля 2024 г.

И.о. заведующего кафедрой **Середия В.С. Чижикова**<br>АСОВАНО:<br>ведующего выпускающей кафедрой <u>Середия В.С. Чижикова</u>